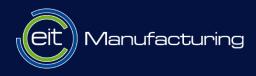

#### Collaborative robots in ROS

Karl KRUUSAMÄE | University of Tartu

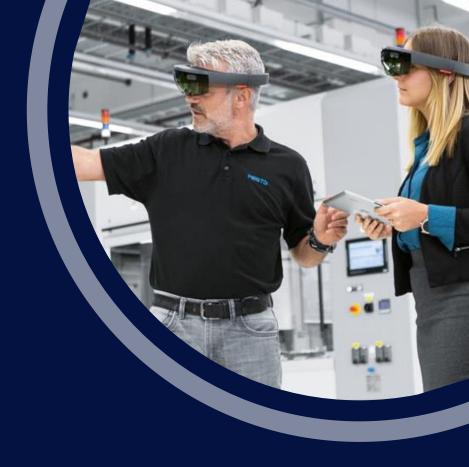

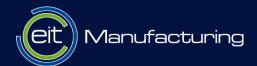

# About EIT Manufacturing

### **EIT Manufacturing**

- Pan-European consortium
  - https://eitmanufacturing.eu/partners

- Three pillars:
  - Innovation
  - Business Creation
  - Education

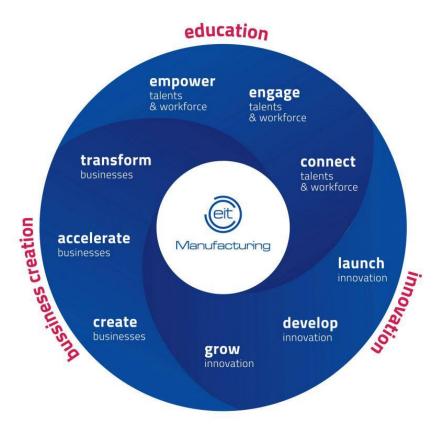

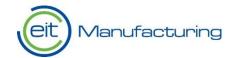

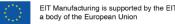

# Digital learning on GLP (Guided Learning Platform)

- Pan-European digital learning platfrom
- Starting from this year (2020), European universities and companies are developing learning nuggets
- Access to learning nuggets is free of charge
- Certificates for a fee

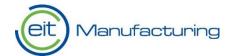

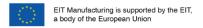

#### Preview of the GLP

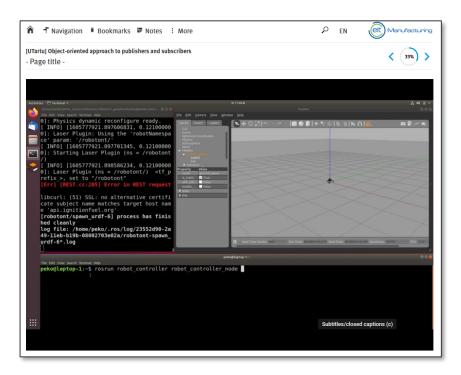

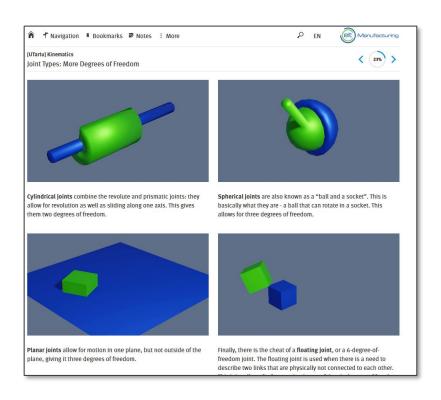

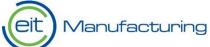

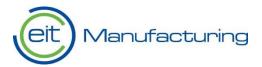

# Collaborative robots and ROS

## **Funcional description of a robot**

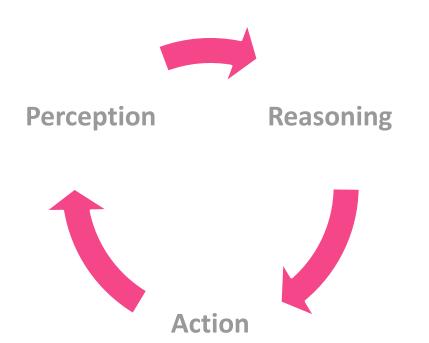

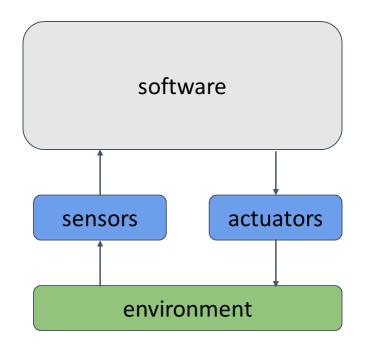

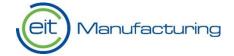

#### What is ROS

- Open-source solution for implementing cutting-edge robotics software
- Unified framework for integrating hardware from different manufacturers
- Easy-to-use existing functionality, i.e., modular approach for re-using previous code
- Huge selection of amazing development tools for robot builders

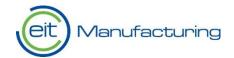

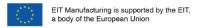

### Funcional description of a robot (revisited)

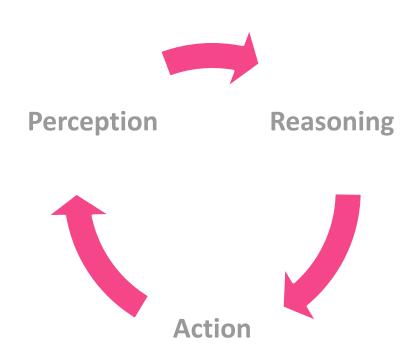

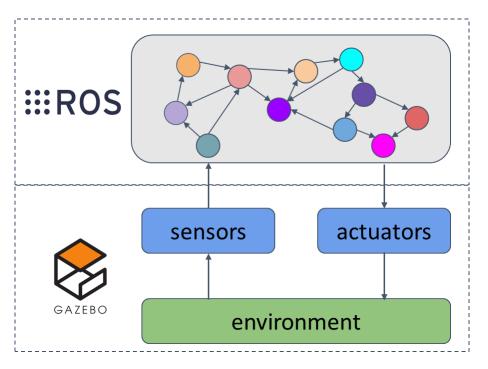

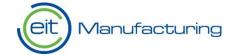

#### **Components of manipulator robots**

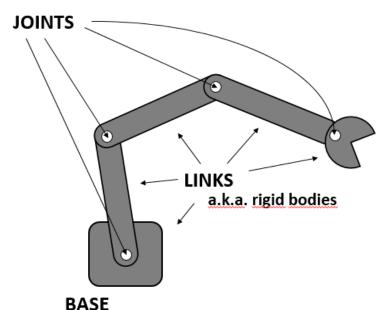

#### An END EFFECTOR

is the device at the end of a robotic arm, designed to interact with the environment. The exact nature of this device depends on the application of the robot.

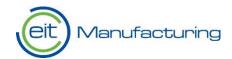

#### What is motion planning

- Finding a collision-free path that guides the tool from point A to B
- In addition to external object-avoidance, every tool pose along this path must be kinematically feasible for the give manipulator
- The resulting path is converted into series of joint values for every joint of the manipulator

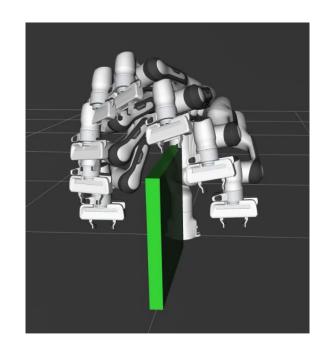

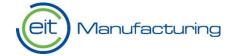

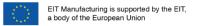

#### Movelt

- moveit.ros.org
- Easy-to-use robotics manipulation platform for developing applications, evaluating designs, and building integrated products

 It binds together robot description, computations of kinematics, algorithms of motion planning, graphical user interface, and ROS

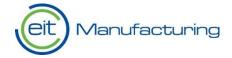

#### **Movelt GUI**

Nugget "Operating xArm7 with Movelt GUI" is available on the GLP

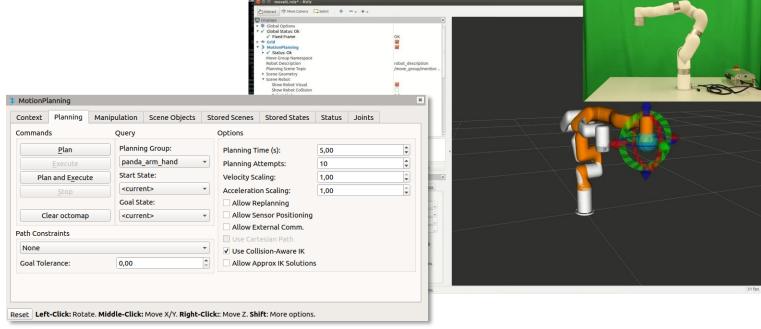

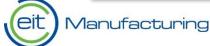

#### MoveGroup C++ API web page

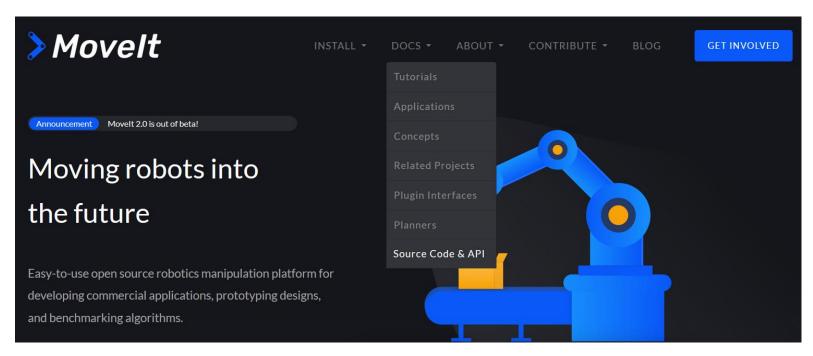

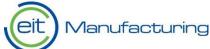

### Our tasks today!

Let's complete the following nuggets from the GLP:

- 1) Connecting to xArm7 via network cable
- 2) Operating xArm7 collaborative robot with xArmStudio
- Operating xArm7 with Movelt GUI
- 4) Pick-and-place task with xArm7

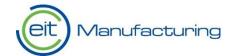

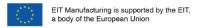

#### Connecting to xArm7 via network cable

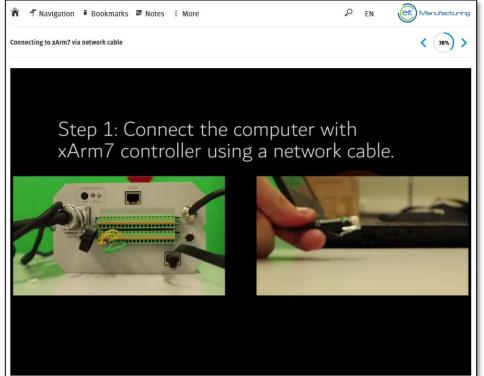

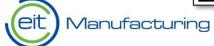

# Operating xArm7 collaborative robot

with xArmStudio

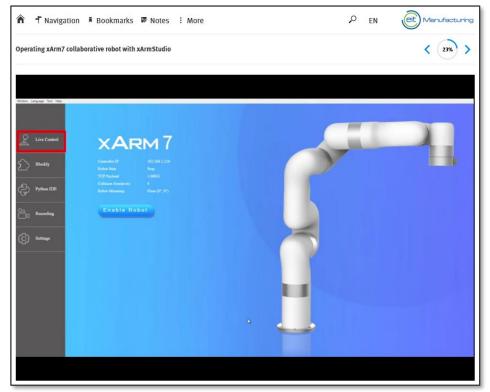

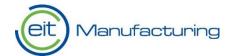

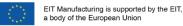

#### **Operating xArm7 with Movelt GUI**

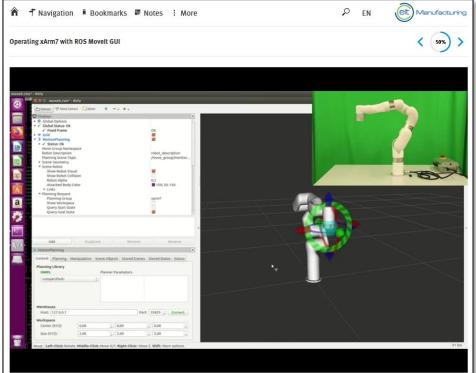

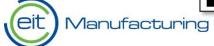

#### Pick-and-place task with xArm7

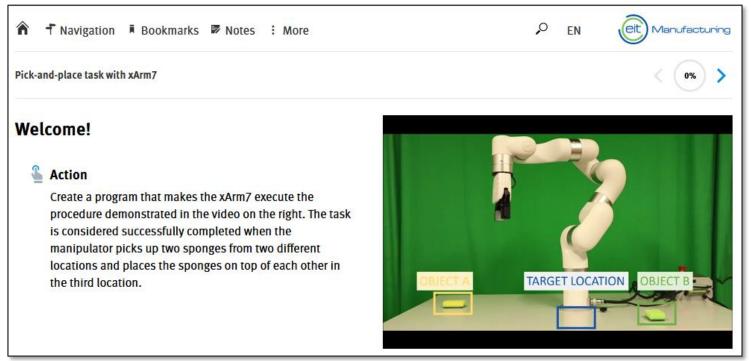

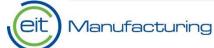

#### **Conclusions and Thank you!**

More information: <a href="http://m-nest-ris.eu">http://m-nest-ris.eu</a>

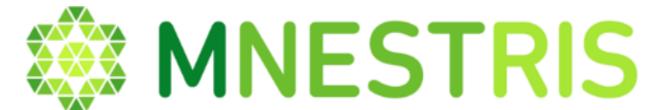

NETWORK FOR EMPOWERING PEOPLE IN ADDED-VALUE MANUFACTURING SYSTEMS AND TECHNOLOGIES / REGIONAL INNOVATION SCHEME

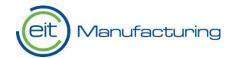

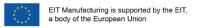